# skillsoft<sup>\*</sup> global **Knowledge**

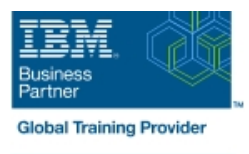

# **IBM System z Hardware Management Console (HMC) Operations**

**Duration: 2 Days Course Code: ES24G Delivery Method: Virtual Learning**

#### Overview:

This course teaches you navigation, operation, and recovery techniques for the Hardware Management Console (HMC) in a System z environment.

Through lectures and hands-on exercises, you learn setup and operating procedures for the HMC, gain in-depth problem determination skills, practice HMC operations, and utilize recovery capabilities provided by the System z servers.

Virtueel en Klassikaal™

Virtueel en Klassikaal™ is een eenvoudig leerconcept en biedt een flexibele oplossing voor het volgen van een klassikale training. Met Virtueel en Klassikaal™ kunt u zelf beslissen of u een klassikale training virtueel (vanuit huis of kantoor )of fysiek op locatie wilt volgen. De keuze is aan u! Cursisten die virtueel deelnemen aan de training ontvangen voor aanvang van de training alle benodigde informatie om de training te kunnen volgen.

### Target Audience:

Operations personnel and technical staff who are directly involved in the installation, operation, systems support, and software support of their System z mainframe environment.

#### Objectives:

- I Identify and use the functions of the HMC Console to operate I Navigate and use the different task lists your System z mainframe environment
- $\blacksquare$  Identify and understand the concept of logical partitioning, and the operational usage of the various types of channels on current Use the hardware messages task servers
- Describe the functions provided by the HMC, SE, and
- Use the various navigation methods to open groups, objects, display status, and perform tasks **Establish a single object operations session (CPC session)**
- 
- Define how each type of group is created and used
- Access the data contained in each type of Details panel
- 
- Resolve exception condistions
- 
- Use the operating system messages task
- initialization overview of basic and LPAR mode of operation **Interpretient in the System z HMC and** intitialization setup requirements for the System z HMC and SE
	-
- I Identify the different types of groups Navigate the support element workplace and identify how to access the channel problem determination panels

#### Prerequisites:

You should have an understanding of:

- **Basic data processing and I/O concepts and terminology, which** can be obtained in the course An Introduction to the z/OS Environment (ES05)
- **z/OS** console operation, including display of device, job, and console status. This can be obtained from the z/OS System Operators (ES27)

# Content:

- 
- Using the HMC Classic style user interface servers
- $\blacksquare$  Using the HMC Tree style user interface  $\blacksquare$  Activation profiles and operational tasks
- - HMC Version 2.9.0 differences
- IBM System z server hardware overview | Using the HMC to monitor System z | Single Object Operations (CPC Session)

# Further Information:

For More information, or to book your course, please call us on 030 - 60 89 444

info@globalknowledge.nl

[www.globalknowledge.com/nl-nl/](http://www.globalknowledge.com/nl-nl/)

Iepenhoeve 5, 3438 MR Nieuwegein